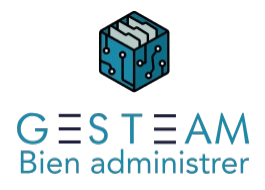

31 - Encaissements 1 jour 3 heures Programme de formation

# Public visé

Comptable syndic et/ou gérance Aide comptable syndic et/ou gérance

# Pré-requis

Prérequis métier Le stagiaire doit avoir une bonne connaissance de son métier et de l'administration de biens

Prérequis GESTEAM aucun

## Objectifs pédagogiques

Permettre au stagiaire d'acquérir les connaissances nécessaires pour gérer tous les aspects de l'encaissement des règlements.

# Description / Contenu

### Paramétrage

- Type de remises de chèques
- Chronos remises
- Format des fichiers de remises en vrac

### Chèques / Virements / Espèces / Prélèvements / TIP

- Encaissement Total
- Encaissement Partiel
- Encaissement avec ventilation manuelle
- Encaissement avec trop perçu (RNA/Ventiler sur un autre compte)
- Encaissement compte de charges ou de produits (Subvention, indemnités, …)
- Passage de la vue résumé à la vue détaillée

### Validation des encaissements

- Laisser les encaissements + reprise des encaissements
- Imputation des encaissements
- Etats de sortie + Fichiers (remises en vrac)
- Réédition des états et ou génération des fichiers (remises en vrac)
- Annulation des encaissements
	- Par le nom du client
	- Par le compte
	- Par le numéro du chèque

Consultation des comptes ou des mouvements encaissés Prélèvements

- Numéro d'ICS au niveau du cabinet
- IBAN renseigné au niveau de la banque rattaché du mandat

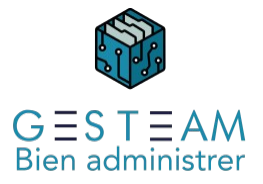

Présence du mode de règlement prélèvement au niveau des copropriétaires

- IBAN
- Mandat SEPA
- RUM
- Prise en compte au niveau des éditions appels de fonds et répartitions

#### Echéancier des prélèvements

- Echéancier Consultation / Ajout / Modification / Suppression
- Copropriétaires
- Mandat
- Banque

Lancer les prélèvements

- Liste de contrôle
- Liste de contrôle + prélèvements
- Retour dans le traitement pour générer les éditions et ou le fichier
- Annuler un prélèvement

#### Consultation des comptes ou des mouvements encaissés

- Saisie de mouvement avec contrepartie
- Saisie de mouvement avec suivant

## Modalités pédagogiques

Le formateur s'appuiera sur les connaissances métier préexistantes du stagiaire et alternera séquences théoriques sur les fonctionnalités du logiciel et séquences pratiques au cours desquelles les stagiaires mettront en application les acquis.

Le formateur encouragera les échanges entre les stagiaires et lui-même ainsi que les échanges entre les participants tout en veillant à rester dans le cadre du module de formation.

## Moyens et supports pédagogiques

#### Option 1 : formation en présentiel

La formation se déroulera avec un vidéoprojecteur et un ordinateur connecté à une copie de la base de données du client ou à une base d'exercice.

Les stagiaires disposeront du programme de formation et des documentations sur différents points abordés seront mis à leur disposition.

Option 2 : formation à distance

La formation se déroulera sur Teams. Le formateur partagera son écran sur lequel les stagiaires verront une copie de la base de données du client ou à une base d'exercice.

Les stagiaires disposeront du programme de formation et des documentations sur différents points abordés seront mis à leur disposition.

## Modalités d'évaluation et de suivi

L'atteinte des objectifs est évaluée par le formateur en séance grâce aux cas pratiques soumis par les participants (ou proposés par le formateur) et aux échanges permanents entre le formateur et les stagiaires rendus possibles par la taille réduite du groupe (7 personnes maximum)